- $\ddot{\bullet}$   $\ddot{\bullet}$   $\ddot{\bullet}$
- 
- 
- 
- ,,,

dec.provider.frame.menu

```
BI.config("dec.provider.frame.menu", function (provider) {
     provider.inject({
         menus: [
             {
                 value: "fanruan",
                 text: BI.i18nText(""),
                 cardType: {
                     src: "http://www.fanruan.com/"
                 },
                 cls: "fr-logo-font"
             }
         ]
     });
});
1/ ,
BI.config("dec.constant.menu.items", function (items) {
      items.push( {
                 value: "fanruan",
                 text: BI.i18nText(""),
                 cardType: {
                     src: "http://www.fanruan.com/"
                 },
                 cls: "fr-logo-font"
             } ) 
         return items; 
});
```
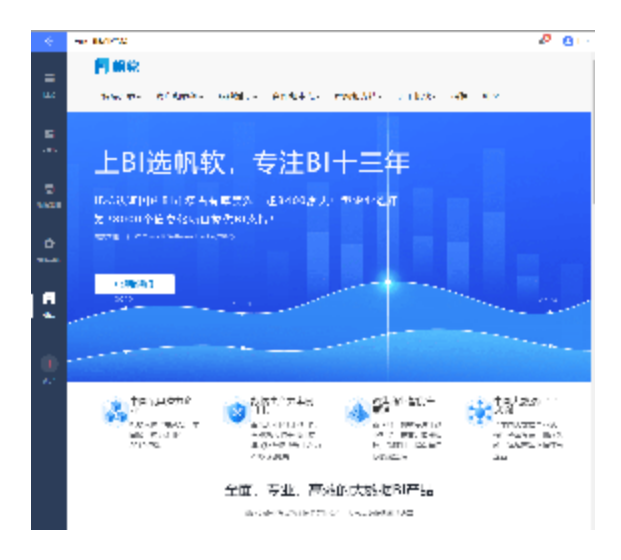

fineui http://fanruan.design/doc.html?post=0169cf558d